# Pure Data Reference Card

Karim Barkati – December 12, 2010

## Modes

ctl-e (or cmd-e) toggle between run mode (performance) and edit mode (programming); this affects how mouse clicks affect the patch.

## Glue

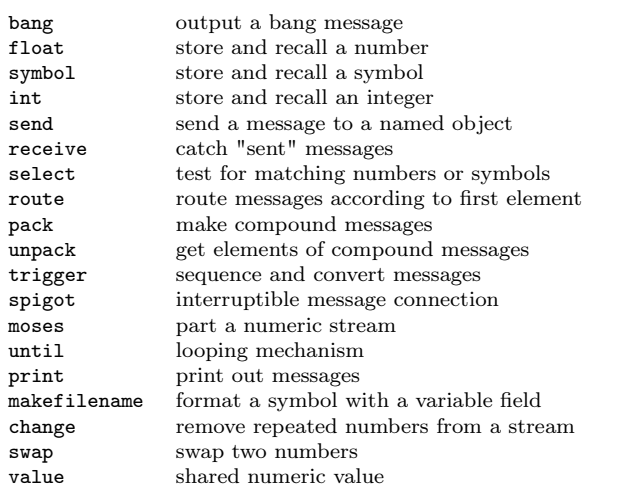

## Time

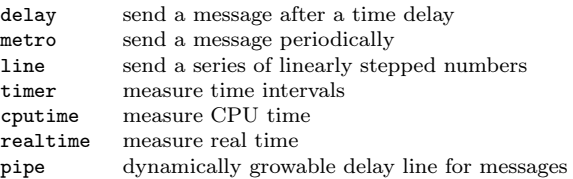

## Math

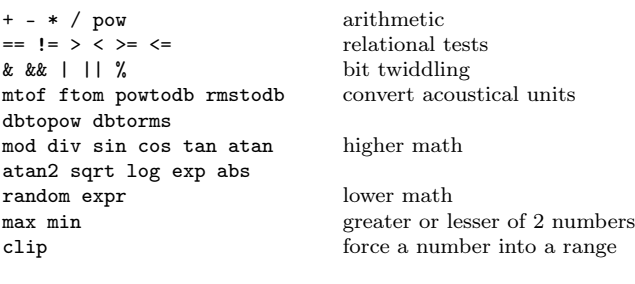

## Midi

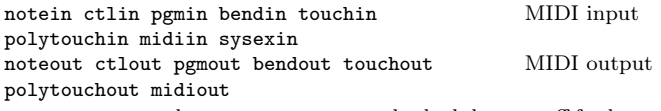

makenote send note-on messages and schedule note-off for later stripnote strip note-off messages

# Tables

tabread read a number from a table<br>tabread4 read with 4 point interpolat read with 4 point interpolation tabwrite write a number to a table<br>soundfiler read and write tables to se read and write tables to soundfiles

#### Misc

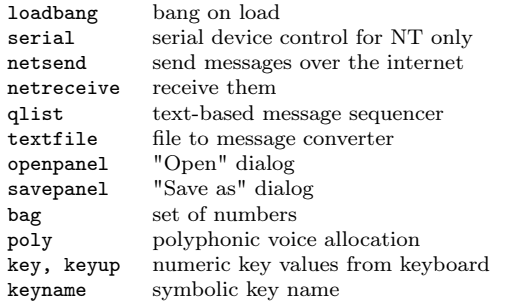

# Audio Math

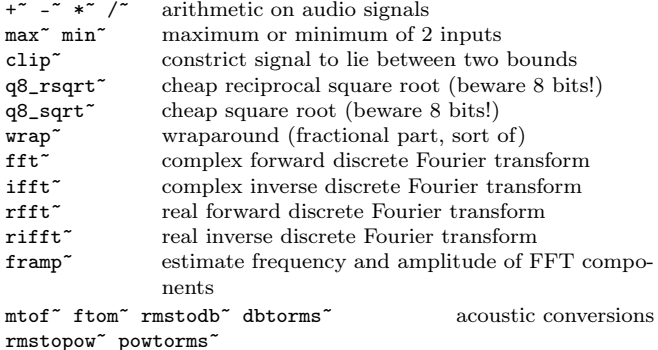

#### Audio Glue

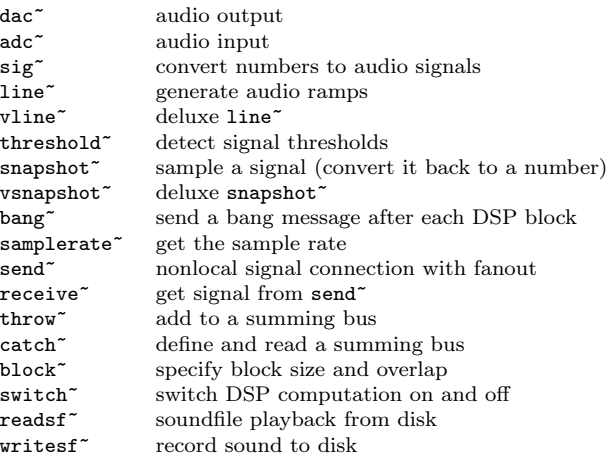

Copyright © 2010 Karim BARKATI <[karim.barkati@gmail.com](mailto:karim.barkati@gmail.com)>. Permission is granted to copy, distribute and/or modify this document under the terms of the GNU Free Documentation License, Version 1.3 or any later version published by the Free Software Foundation; with no Invariant Sections, no Front-Cover Texts, and no Back-Cover Texts.

## Audio Oscillators and Tables

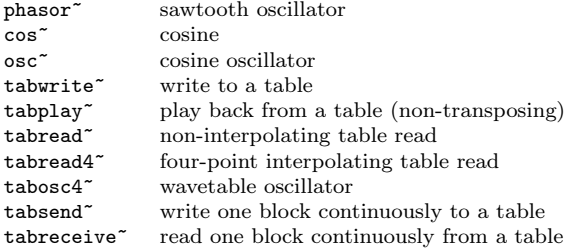

## Audio Filters

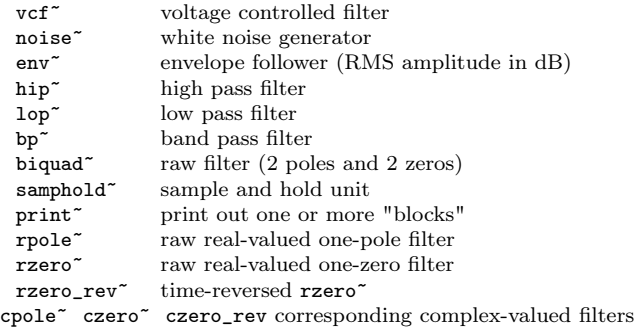

## Audio Delay

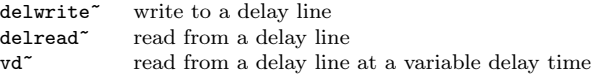

## Subwindows

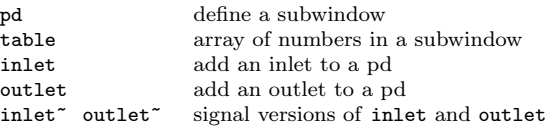

# Data Templates

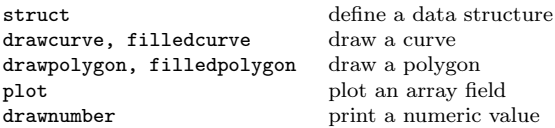

## Accessing Data

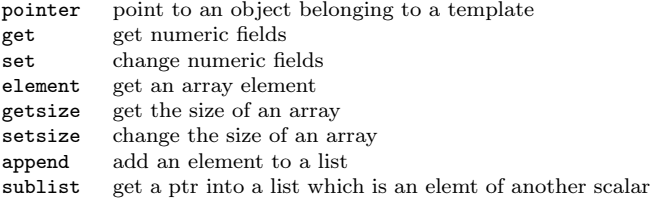